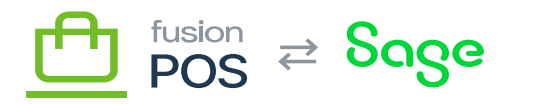

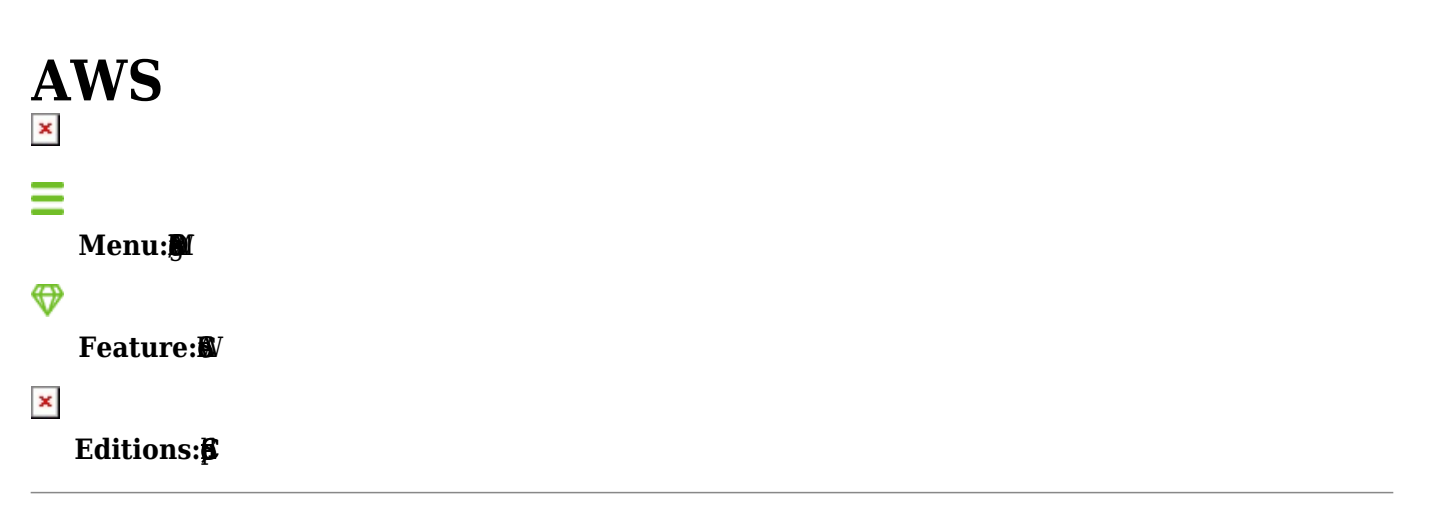

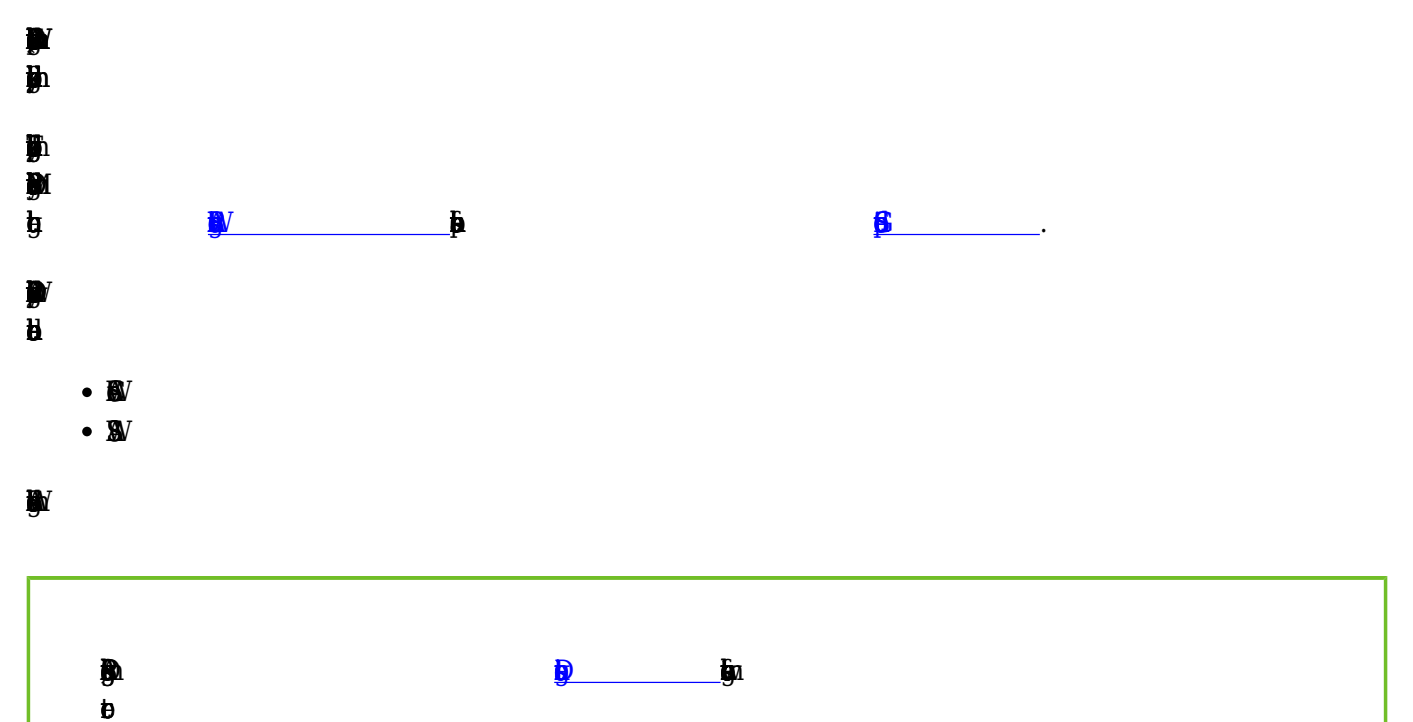

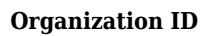

 $\blacksquare$ 

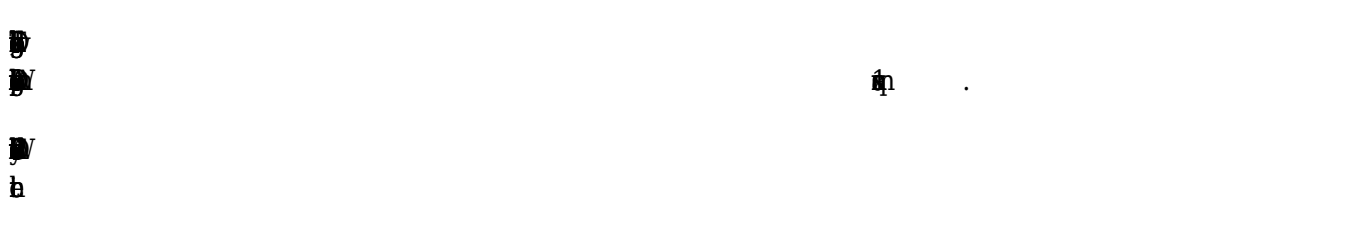

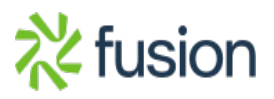

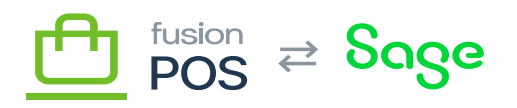

## Access Key ID & Secret

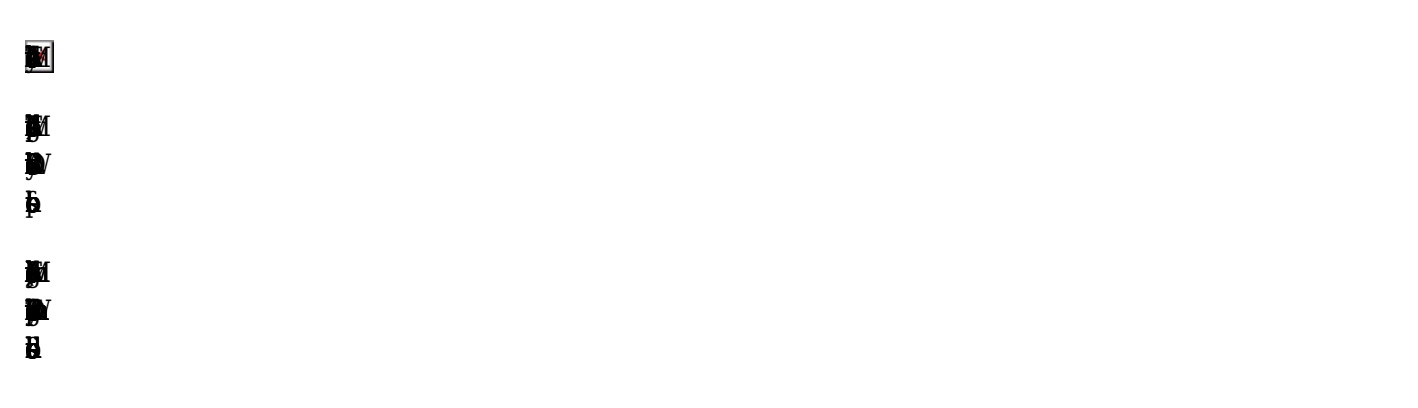

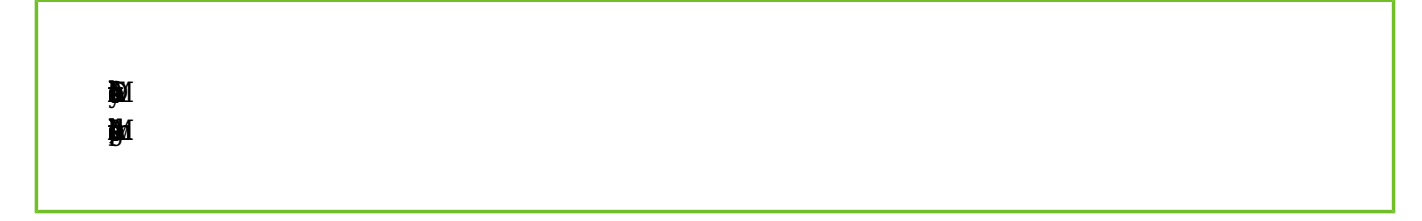

## **Region**

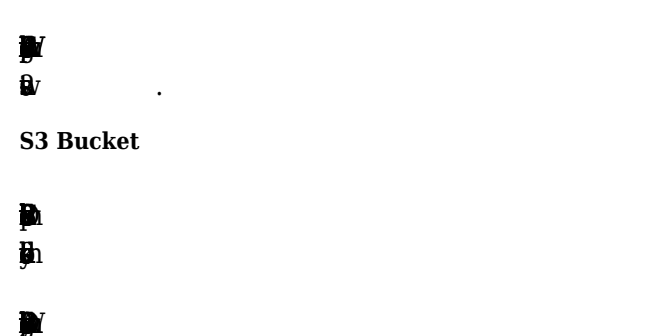

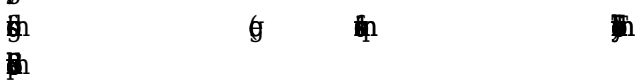

**CloudFront URL** 

 $\blacksquare$ 

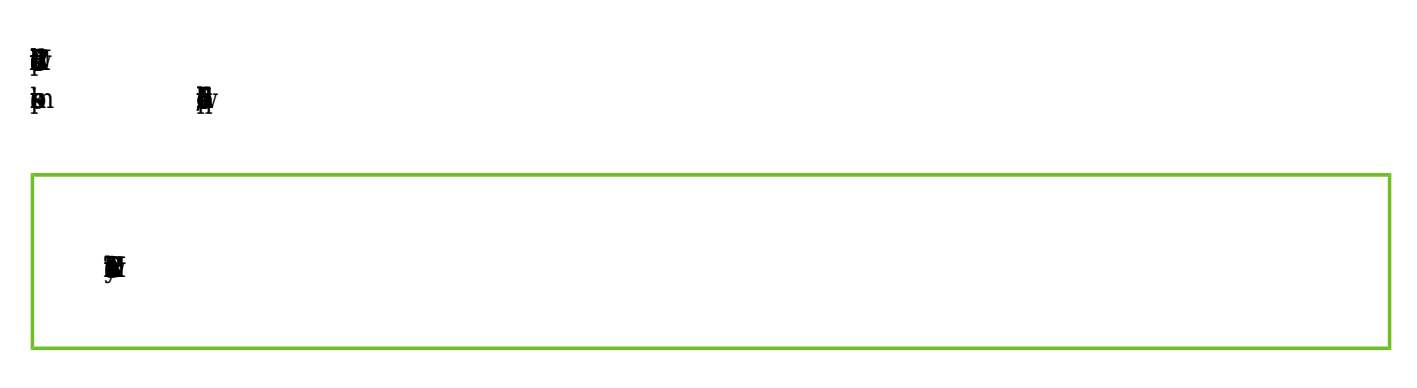

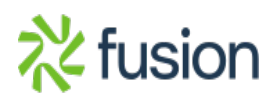

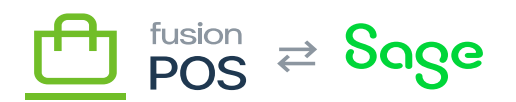

See Also

 $\blacksquare$ 

**V** 

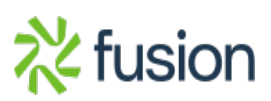